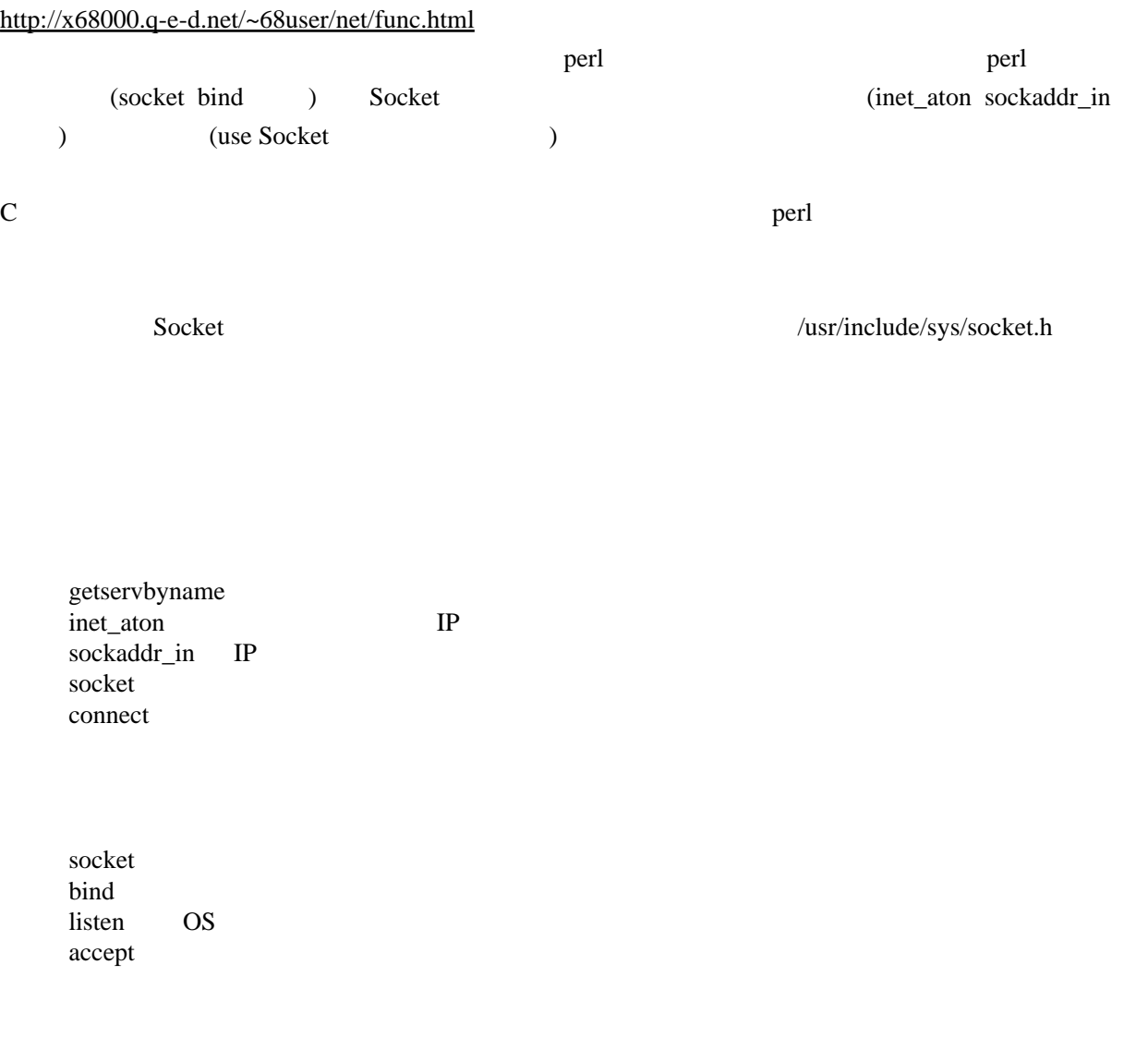

■ホスト名と IP アドレスの変換

 inet\_aton inet\_ntoa gethostbyaddr gethostbyname

getservbyname

## IP アドレスとポート番号

sockaddr\_in

pack\_sockaddr\_in unpack\_sockaddr\_in

 socket set sockopt connect getsockname get peer name

bi nd listen accept

accept ...

SOCKADDR = accept (NEV\_SOCKET, SOCKET)

NEW\_SOCKET SOCKET socket で作成し、bind でポートに結び付けたソケットです。ソケット NEW\_SOCKET を通じて、  $SOCKET$  $\text{listen} \quad \text{OS} \quad \text{1}$ accept  $\alpha$ ccept  $IP$ SOCKADDR unpack\_sockaddr\_in bind ... bind(SOCKET, SOCK\_ADDR) SOCKET SOCK ADDR SOCKET socket  $S$  1234 bind(S, pack\_sockaddr\_in(1234, INADDR\_ANY))  $1234$  bind OS <sub>c</sub> bind(S, pack\_sockaddr\_in(0, INADDR\_ANY))  $\overline{0}$  os  $\overline{0}$   $\overline{0}$   $\$ 

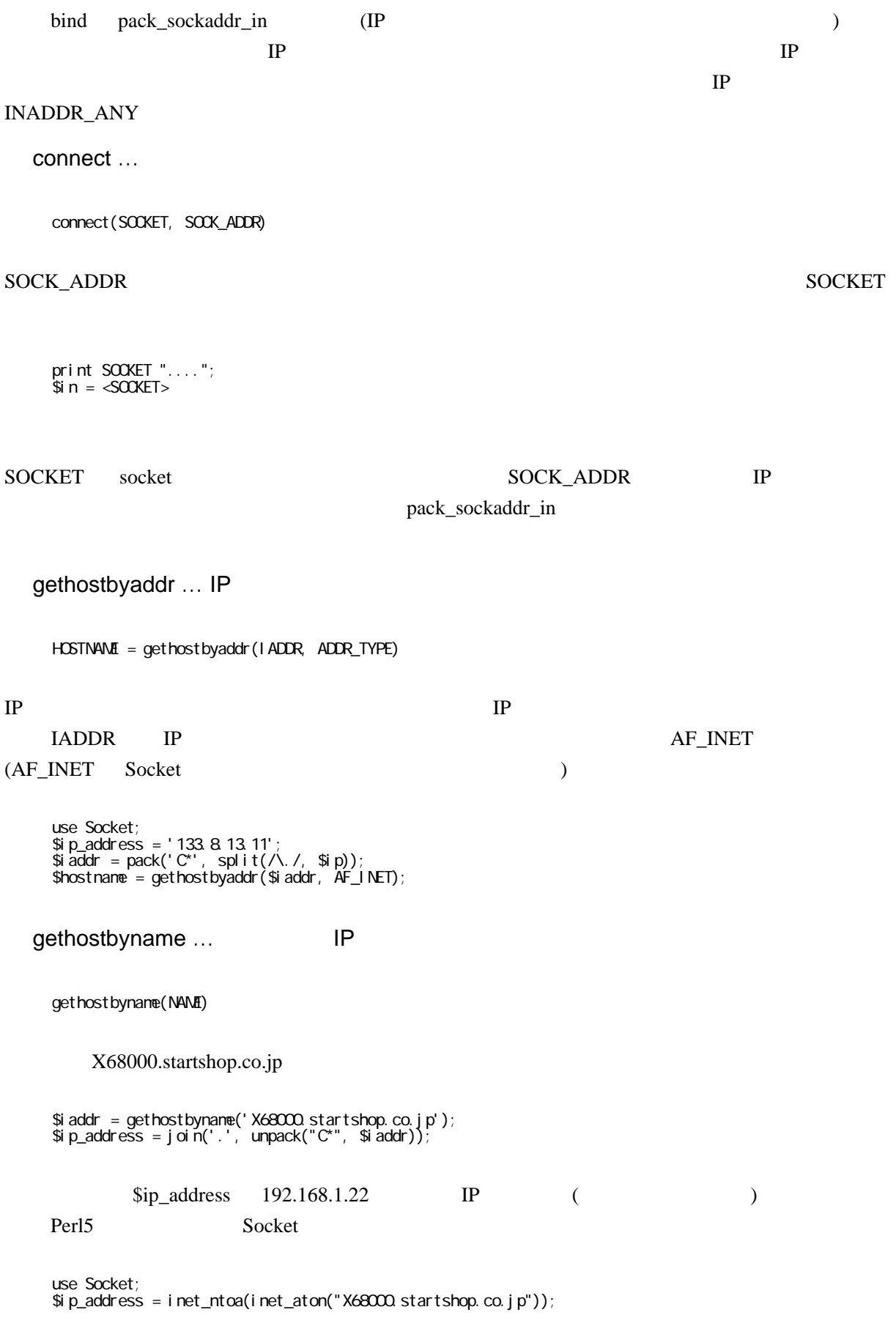

getpeername … and IP

getpeername

getservbyname ...

PORT = getservbyname(SERM OE, PROTO) getservbyname http smtp ftp  $\$ port = getservbyname('http', 'tcp'); # $\$ port  $\qquad 80$  $\$  $\$ HTTP 80 SMTP 25 HTTP

 $80$  $80$ `HTTP' 80 getservbyname HTTP 2 'tcp' DNS

'udp' 
HTTP FTP POP3 SMTP 
TCP/IP 

'tcp'

UNIX /etc/services Windows C:\windows\services Windows NT C:\WinNT\system32\drivers\etc\services getservbyname serv service

getsockname ...

(SOCK\_ADDR) = getsockname(SOCKET)

getpeername

 $IP$  IP  $IP$  $IP$  IP  $IP$ 

 \$sockaddr = getsockname(SOCK); (\$port, \$iaddr) = unpack\_sockaddr\_in(\$sockaddr);  $\frac{1}{2}$ \$hostname = gethostbyaddr $(\frac{1}{2}$ iaddr, AF\_INET); print " \$hostname \$port\n";

inet\_aton … TP (Socket )

 use Socket;  $I$  ADDR = inet\_aton(HOSTNAME);

ホスト名を表す文字列を受け取り、IP アドレスに変換します。例えば

 use Socket;  $$i$  addr = inet\_aton("X68000. startshop.co.jp");

X68000.startshop.co.jp IP \$iaddr \$iaddr \$iaddr  $127.0.0.1'$   $127.0.0.1'$  $\sqrt{0x}$   $\sqrt{0x}$   $\sqrt{0000}$   $\sqrt{0x}$   $\sqrt{0000}$   $\sqrt{0000}$   $\sqrt{0000}$   $\sqrt{0000}$   $\sqrt{0000}$   $\sqrt{0000}$   $\sqrt{0000}$   $\sqrt{0000}$   $\sqrt{0000}$   $\sqrt{0000}$   $\sqrt{0000}$   $\sqrt{0000}$   $\sqrt{0000}$   $\sqrt{0000}$   $\sqrt{0000}$   $\sqrt{0000}$   $\sqrt{000$ that the contract of the contract of the contract of the contract of the contract of the contract of the contract of the contract of the contract of the contract of the contract of the contract of the contract of the contr inet\_aton /etc/resolv.conf DNS IP  $\overline{\text{OS}}$  $IP$  (  $)$  $TCP/IP$  IP use Socket;  $\frac{1}{3}$ iaddr = inet\_aton("X68000.startshop.co.jp"); \$i addr = gethostbyname("X68000.startshop.co.jp"); perl4 Socket Example Socket Example 14 perl5 inet\_aton inet\_aton inet\_ntoa … IP 7 (Socket Text) use Socket; IP\_STRING = inet\_ntoa(IP\_ADDRESS); inet\_aton unpack\_sockaddr\_in  $$i$  addr =  $i$  net\_aton( $$hostname$ );  $(sport, \$iaddr) = unpack\_sockaddr_i \cap (ssockaddr);$ とすると、\$iaddr にはそのままでは表示できない形で IP アドレスが代入されます。 inet\_ntoa は、  $IP$  print \$ip\_address = inet\_ntoa(inet\_aton("X68000.startshop.co.jp")); \$ip\_addr X68000.startshop.co.jp IP 133.8.3.1'

 $$i$  addr = gethostbyname("X68000. startshop.co.jp");

 $$i$  p\_address = j oi n('.', unpack(" $C^*$ ",  $$i$  addr)); erl4 Socket **Socket** the state of  $\alpha$ perl5 inet\_ntoa listen …  $OS$  listen(SOCKET, BACKLOG) OS listen OS  $\overline{\text{OS}}$ accept extensive state and the set of the set of the set of the set of the set of the set of the set of the set of the set of the set of the set of the set of the set of the set of the set of the set of the set of the set BACKLOG accept  $\overline{C}$  accept  $\overline{C}$  (OS  $\overline{C}$  ) BACKLOG connect under BACKLOG where the connect under the set of the set of the set of the set of the set of the set of the set of the set of the set of the set of the set of the set of the set of the set of the set of the **BACKLOG** OS BACKLOG OS BSD OS backlog 1.5 Solaris 2.6 HP-UX Linux backlog Solaris2.5.1  $+1$ (use Socket ) Socket 2008 BACKLOG SOMAXCONN  $\text{OSS}$  FreeBSD-2.2.7 /usr/include/sys/socket.h #define SOMAXCONN 128 listen(CLIENT\_WAITING, SOMAXCONN) listen(CLIENT\_WAITING, 128) SOMAXCONN pack\_sockaddr\_in … IP  $\overline{P}$  SOCKADDR ocket (Socket use Socket; SOCK\_ADDR = pack\_sockaddr\_in(PORT, IP\_ADDRESS);

PORT IP IP\_ADDRESS 2 SOCK\_ADDR IP\_ADDRESS inet\_aton PORT getservbyname SOCK\_ADDR connect pack\_sockaddr\_in unpack\_sockaddr\_in setsockopt ... setsockopt(SOCKET, LEVEL, OPTION\_NAME, OPTVAL) SOCKET echo echo echo text statements are seen to the second statements of  $\mathbb{R}^n$ sockaddr\_in … IP (Socket)  $\overline{\phantom{a}}$  use Socket; SOCK\_ADDR = sockaddr\_in(PORT, IP\_ADDRESS) (PORT, IP\_ADDRESS) = sockaddr\_in(SOCK\_ADDR)  $\overline{2}$  \$sock\_addr = sockaddr\_in(\$port, \$iaddr) 1 Sport \$iaddr (\$port, \$iaddr) = sockaddr\_in(\$sock\_addr) \$sock\_addr \$port \$iaddr sockaddr\_in pack\_sockaddr\_in pack\_sockaddr\_in unpack\_sockaddr\_in wrapper pack\_sockaddr\_in unpack\_sockaddr\_in → pack\_sockaddr\_in : unpack\_sockaddr\_in socket ...

socket(SOOKET, DOMAIN, TYPE, PROTOCOL);

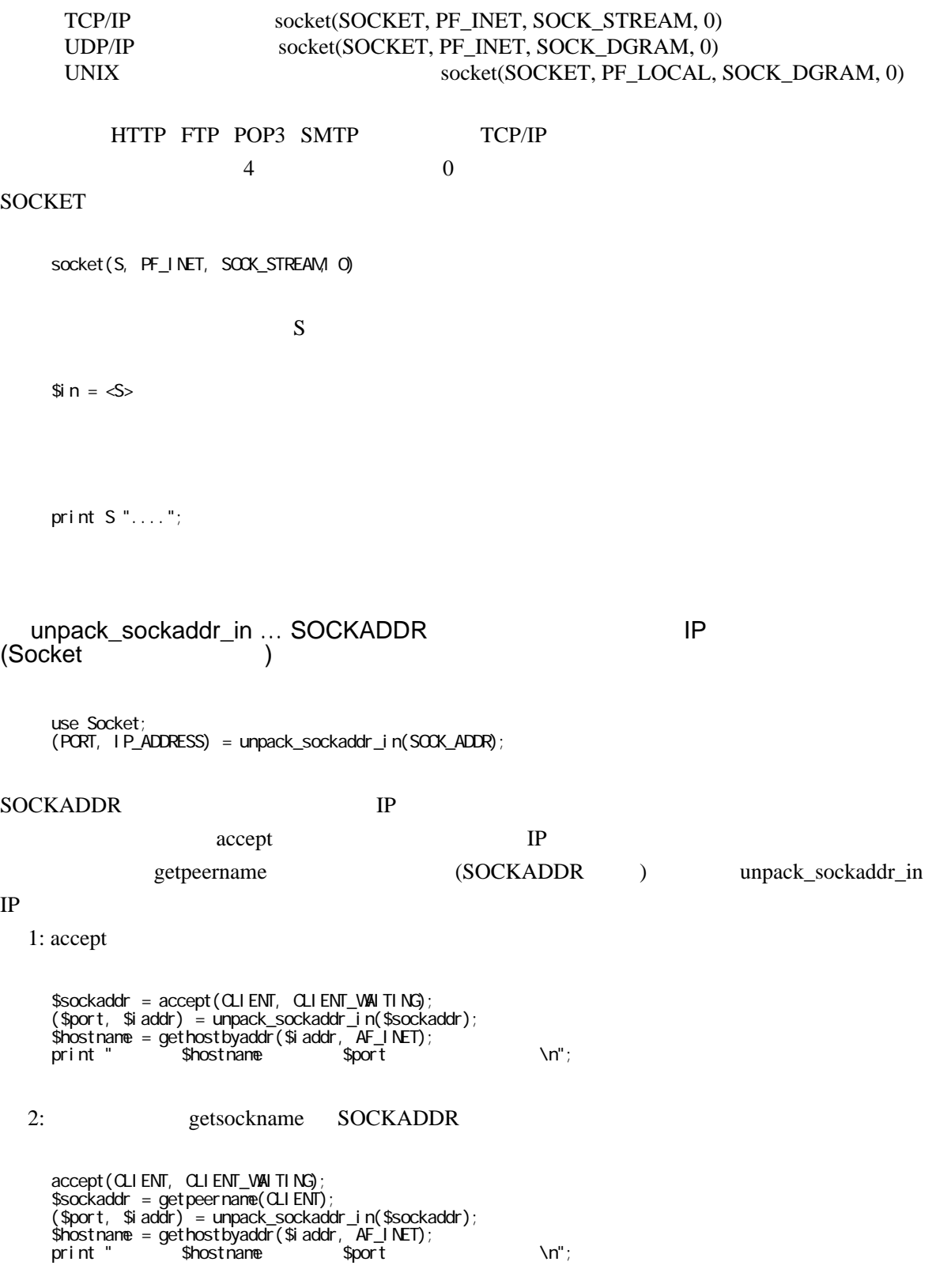

getsockname